# **LF AI Foundation**

#### ത **Help Us Improve the Wiki**

☑

This Wiki is owned by the LF AI Foundation Community. Contributions are always welcomed to help improve it! In the upper right of this page, select Log In to contribute. You will need a Linux Foundation ID (created at<https://identity.linuxfoundation.org/>) to log in. For a Confluence overview, click [here.](https://wiki.deeplearningfoundation.org/display/DL/Confluence+Overview)

Welcome to the LF AI Foundation wiki, where you will find information with a cross project focus. For individual projects, follow the links below.

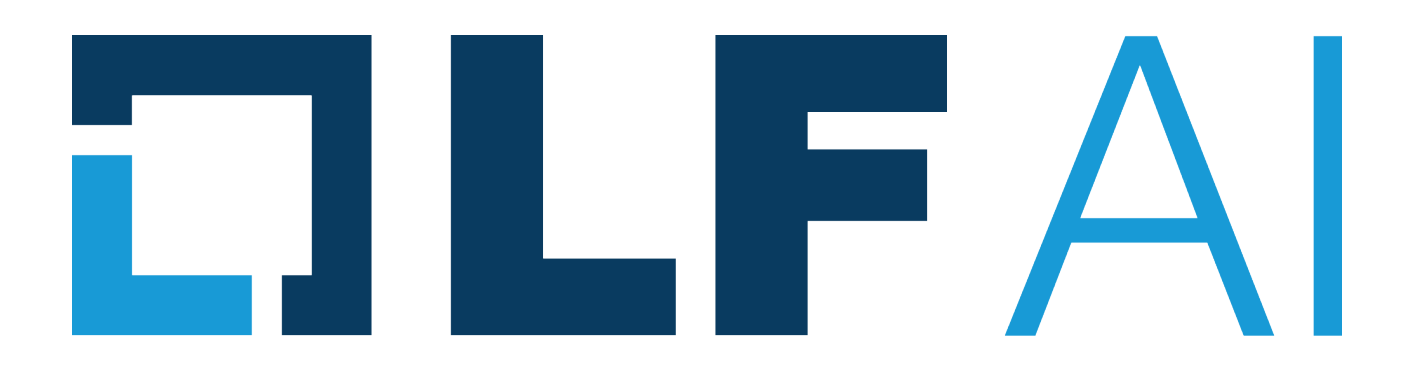

The LF AI Foundation is a project of The Linux Foundation that supports open source innovation in artificial intelligence, machine learning, and deep learning. The LF AI Foundation was created to support numerous technical projects within this important space.

With the LF AI Foundation, members are working to create a neutral space for harmonization and acceleration of separate technical projects focused on AI, ML, and DL technologies.

For more information, please view the [How to Get Involved](https://github.com/lfai/presentations/tree/master/Getting%20Involved) deck.

Questions? Please email [info@lfai.foundation.](mailto:info@lfai.foundation)

# **Current Projects**

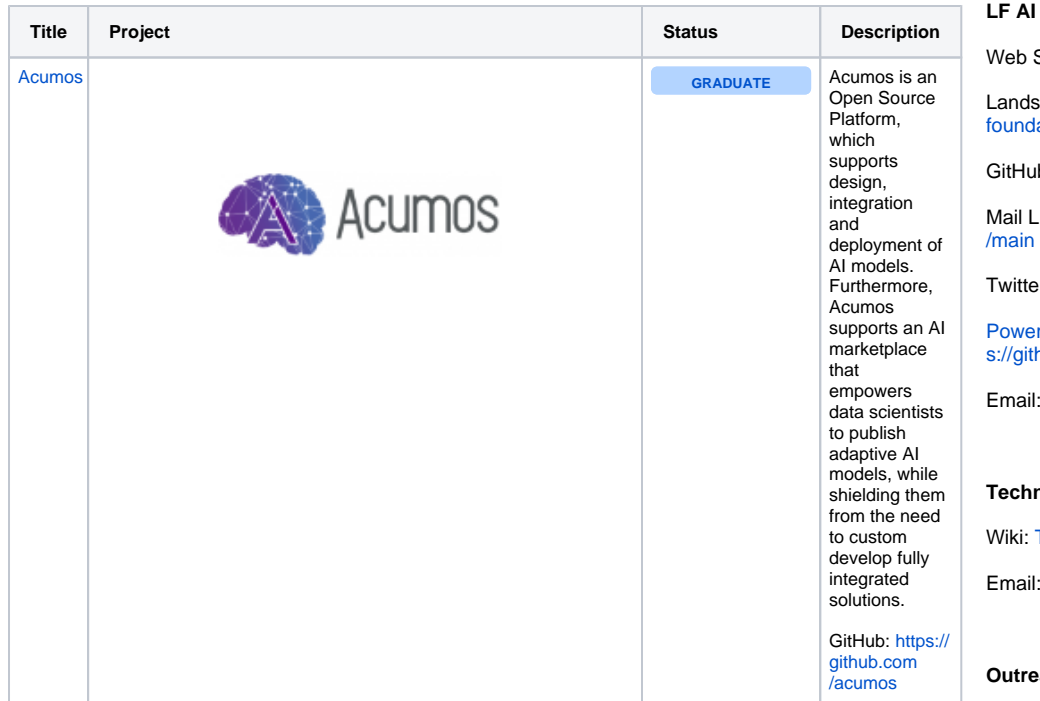

## **Key Resources**

### **Foundation**

Site: <https://lfai.foundation/> cape: [https://landscape.lfai.](https://landscape.lfai.foundation/) ation/ b: <https://github.com/lfai> ists: [https://lists.lfai.foundation/g](https://lists.lfai.foundation/g/main) T: [@LFAI\\_Foundation](https://twitter.com/LFAI_Foundation) Point Template and Artwork: [http](https://github.com/lfai/artwork) nub.com/lfai/artwork [info@lfai.foundation](mailto:info@lfai.foundation) **Technical Advisory Council**

**Technical Advisory Council Home** 

[tac-general@lists.lfai.foundation](https://lists.lfai.foundation/g/tac-general)

#### **Outreach Committee**

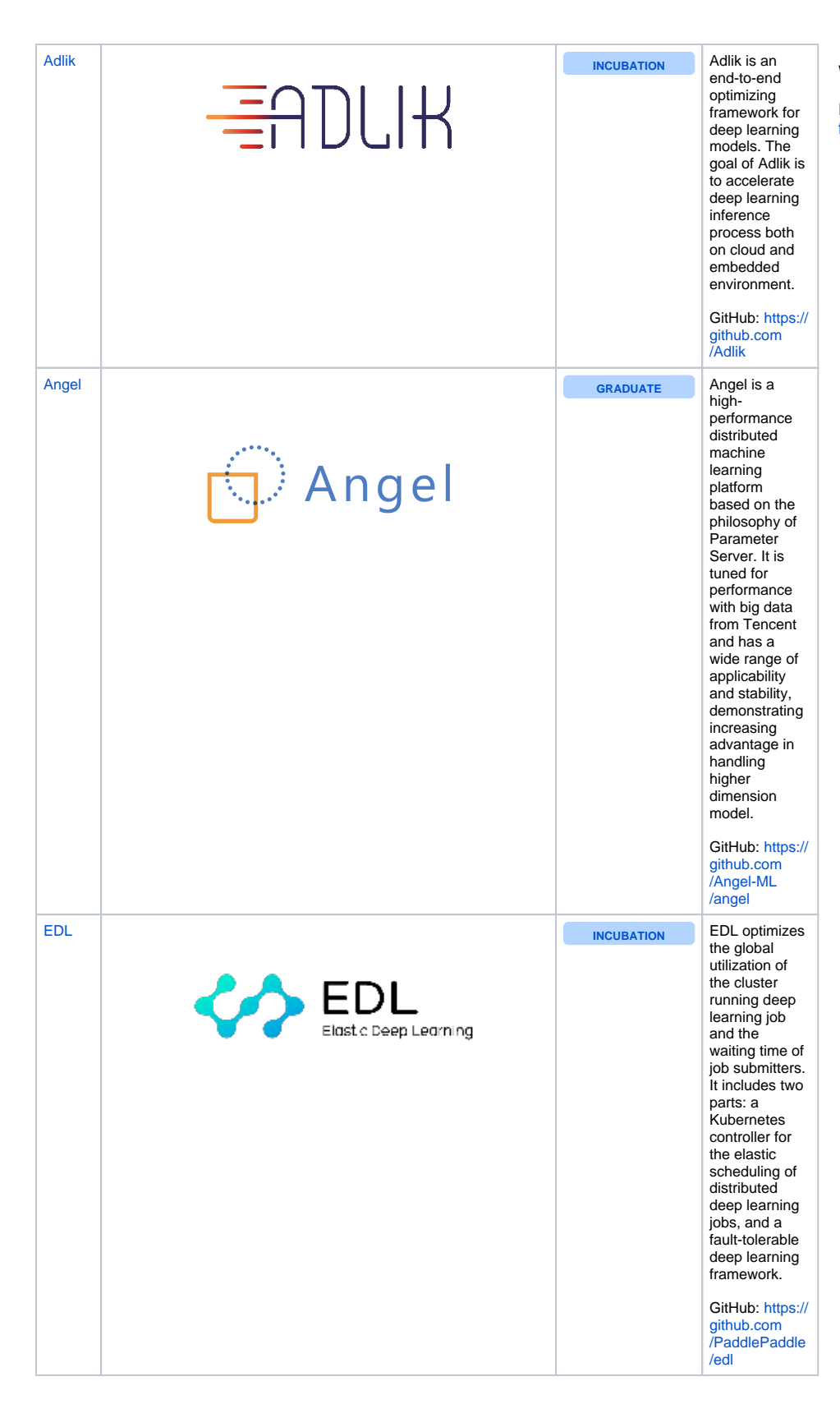

Wiki: [Outreach Committee Home](https://wiki.lfai.foundation/pages/viewpage.action?pageId=7733341)

Email: [outreach-committee@lists.lfai.](https://lists.lfai.foundation/g/outreach-committee) [foundation](https://lists.lfai.foundation/g/outreach-committee)

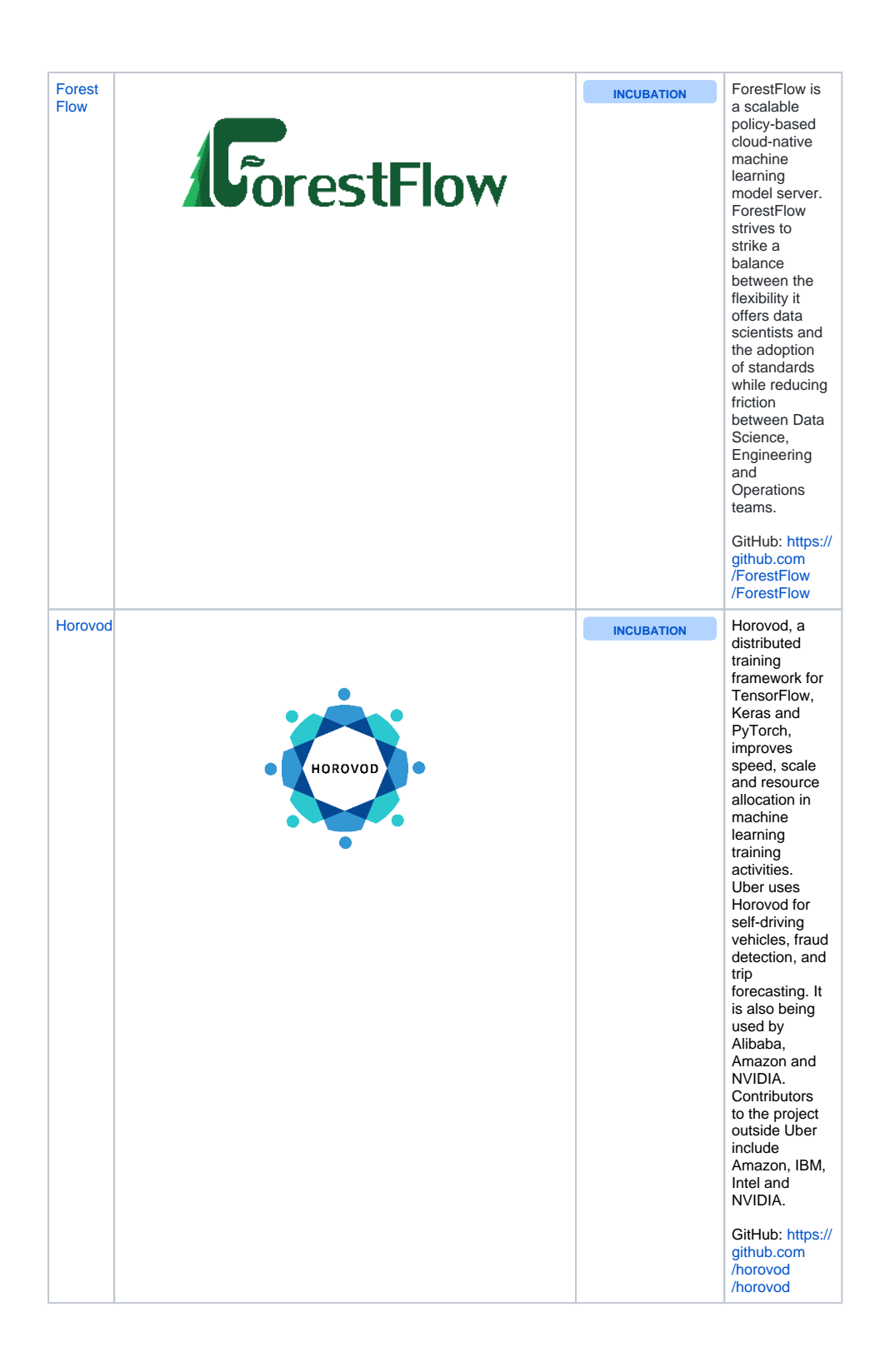

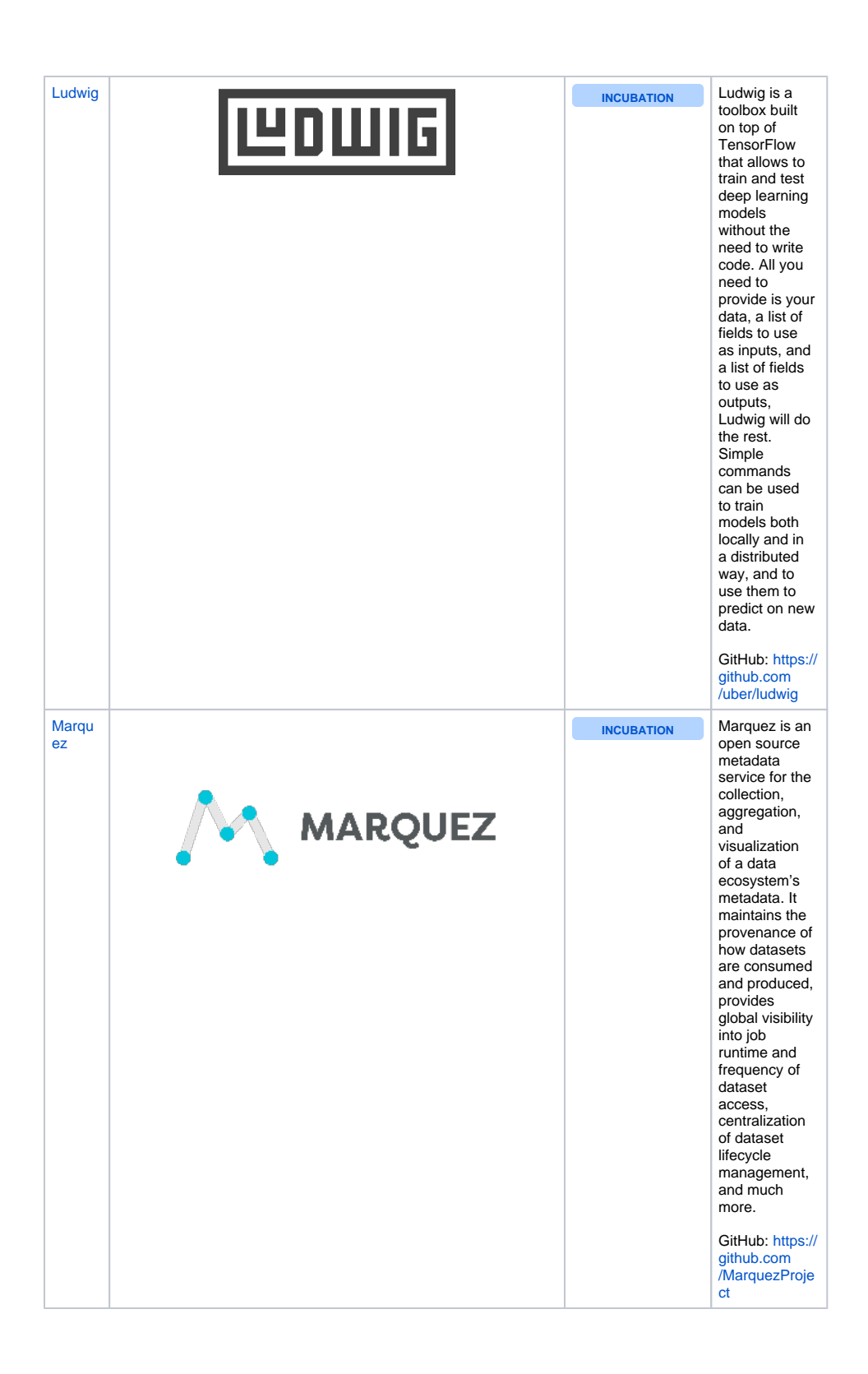

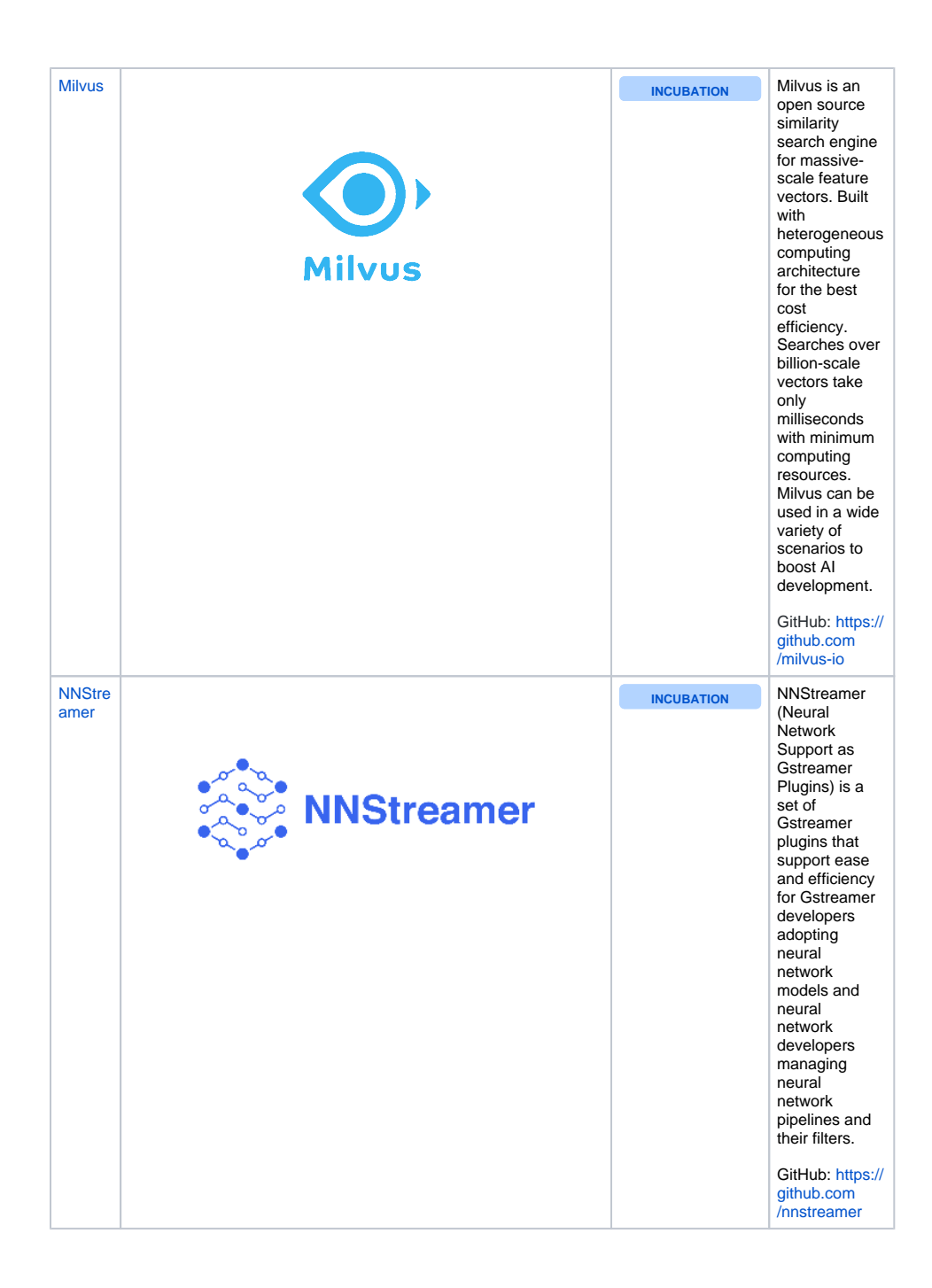

![](_page_5_Picture_0.jpeg)

Recent space activity

### Space contributors

**[Christina Harter](https://wiki.lfai.foundation/display/~charter)**

[Christina Harter](https://wiki.lfai.foundation/display/~charter) (22 hours ago)

![](_page_6_Picture_0.jpeg)

[OSS NA - LF AI Virtual Mini Summit \(2020\)](https://wiki.lfai.foundation/pages/viewpage.action?pageId=24281394) updated yesterday at 6:19 PM • [view change](https://wiki.lfai.foundation/pages/diffpagesbyversion.action?pageId=24281394&selectedPageVersions=43&selectedPageVersions=42)

**[Jacqueline Serafin](https://wiki.lfai.foundation/display/~jserafin)**

[Technical Advisory Council \(TAC\)](https://wiki.lfai.foundation/pages/viewpage.action?pageId=7733341) updated yesterday at 2:58 PM • [view change](https://wiki.lfai.foundation/pages/diffpagesbyversion.action?pageId=7733341&selectedPageVersions=118&selectedPageVersions=117)

### **[Christina Harter](https://wiki.lfai.foundation/display/~charter)**

[OSS NA - LF AI Booth \(2020\)](https://wiki.lfai.foundation/pages/viewpage.action?pageId=18481550) updated May 29, 2020 • [view change](https://wiki.lfai.foundation/pages/diffpagesbyversion.action?pageId=18481550&selectedPageVersions=28&selectedPageVersions=27)

[LF AI Day - EU - June 22, 2020](https://wiki.lfai.foundation/display/DL/LF+AI+Day+-+EU+-+June+22%2C+2020) updated May 29, 2020 • [view change](https://wiki.lfai.foundation/pages/diffpagesbyversion.action?pageId=24281558&selectedPageVersions=5&selectedPageVersions=4)

[LF AI Day Instructions for LF AI Day - EU - June 22,](https://wiki.lfai.foundation/display/DL/LF+AI+Day+Instructions+for+LF+AI+Day+-+EU+-+June+22%2C+2020)  [2020](https://wiki.lfai.foundation/display/DL/LF+AI+Day+Instructions+for+LF+AI+Day+-+EU+-+June+22%2C+2020) updated May 29, 2020 • [view change](https://wiki.lfai.foundation/pages/diffpagesbyversion.action?pageId=24281661&selectedPageVersions=8&selectedPageVersions=7)

- [Jacqueline Serafin](https://wiki.lfai.foundation/display/~jserafin) (1 day ago)
- [Johnson Nguyen](https://wiki.lfai.foundation/display/~Jnguyen) (4 days ago)
- [Susan Malaika](https://wiki.lfai.foundation/display/~sumalaika) (5 days ago)
- [Animesh Singh](https://wiki.lfai.foundation/display/~AnimeshSingh) (5 days ago)<br>• ...

...